**UNIVERSIDAD TECNOLÓGICA DE PEREIRA**

# **DOCUMENTO FINAL DE PROEYECTO DE GRADO II**

**IMPLEMENTACIÓN DE UN PROTOTIPO WEB PARA LA GESTIÓN DE COMPRAS ONLINE DE PRODCUTOS TECNOLÓGICOS.**

**Jhon Jaime Quintero Correa**

**Sebastián Vélez**

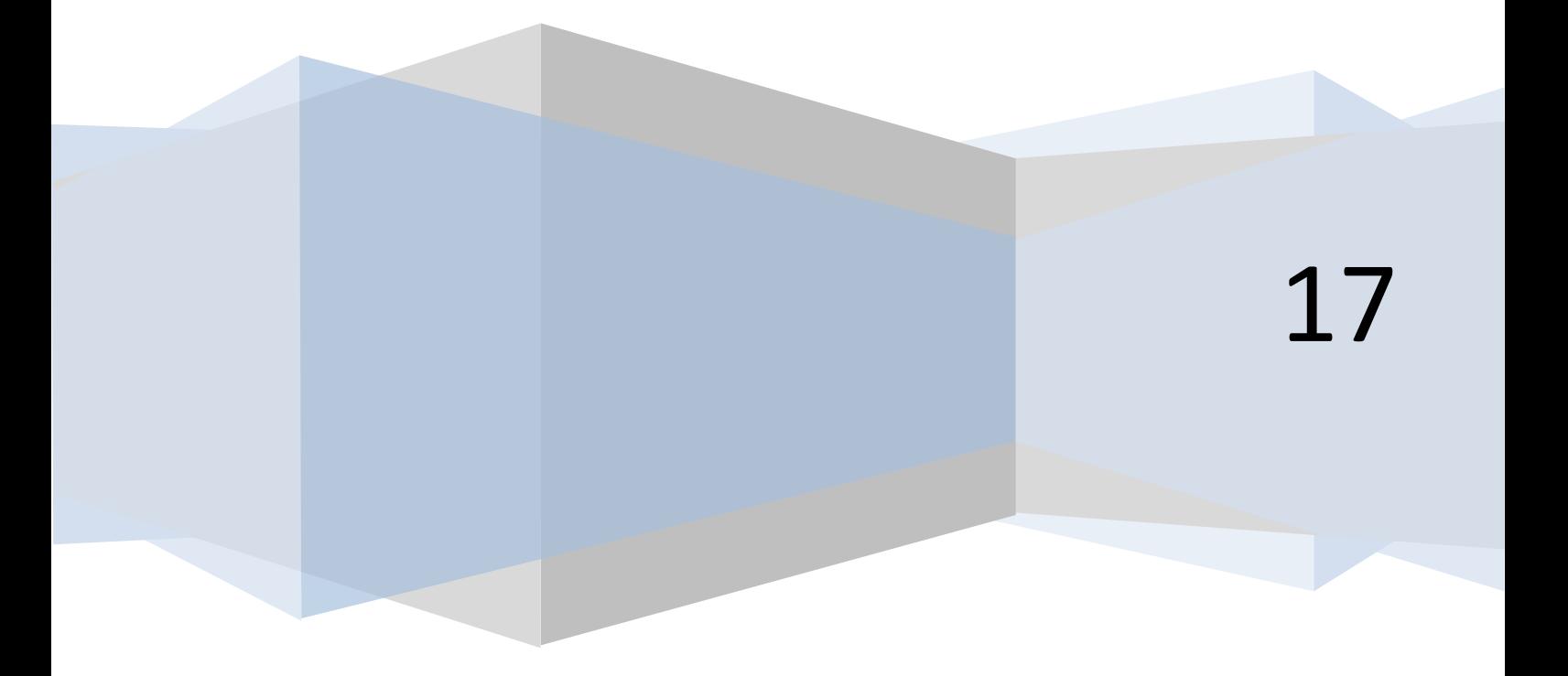

# Contenido

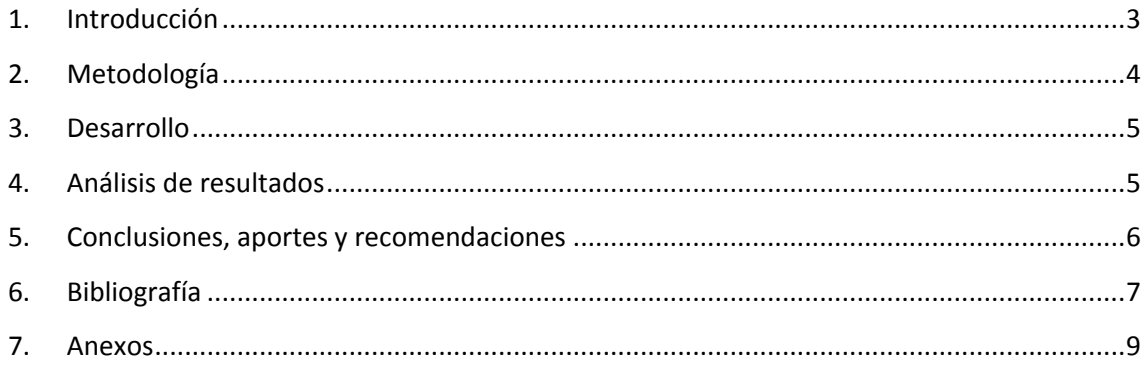

## <span id="page-2-0"></span>**1. Introducción**

El avance de las tecnologías de internet ha permitido a las grandes y medianas empresas, sistematizar su lógica de negocio. En la segunda década del siglo XXI este proceso tiene gran importancia en la estructura de una empresa, porque cada día los usuarios prefieren acceso a la información de manera inmediata. Por esta razón los procesos de sistematización permiten que la información pueda ser accedida, actualizada y además estar disponible en cualquier momento para los usuarios.

Los aplicativos web es un tipo especial de aplicación cliente/servidor, donde el cliente como el servidor y el protocolo por el cual se comunican están estandarizados y no han de ser creados por el programador de aplicaciones. Es una herramienta importante para desarrollar aplicativos para manejo accesible y de fácil comprensión para el usuario.

*"Un estudio realizado por Baynote, firma de análisis especializada en comercio electrónico muestra el crecimiento de las ventas por internet en las distintas ciudades del mundo. Dentro de los datos que se destacan en dicho estudio podemos apreciar:*

- *• Como en Estados Unidos el comercio electrónico está creciendo a cuatro veces la tasa del comercio minorista físico,*
- *• Que en China creciera un 51 por ciento en 2013,*

*• o que las cifras de negocio de otros gigantes como India, pasen de los 13 mil millones de 2013 alcancen 70.000 mil millones de dólares en 2020"* 

Según este estudio se crean las siguientes inquietudes ¿Son útiles los aplicativos web actuales para la gestión de ventas en Pereira? ¿Estos aplicativos pueden mejorar el rendimiento de las tareas relacionadas con la gestión de ventas? ¿Estos aplicativos pueden contener todo lo necesario para la gestión de ventas? En Pereira son prácticamente nulos los aplicativos web de este tipo por este motivo se plantea la hipótesis de que el uso de estos ayudara en gran medida a esta labor.

# <span id="page-3-0"></span>**2. Metodología**

El desarrollo de este prototipo de ventas online implementará una metodología ágil de desarrollo de software5. Entre las alternativas se encuentran las siguientes: Programación Extrema (XP)<sup>19</sup>, Rational Unified Process (RUP)<sup>20</sup> y SCRUM<sup>2</sup>. Nosotros hemos seleccionado la metodología SCRUM<sup>8</sup> porque tenemos experiencia en el desarrollo de sus fases, debido a que en anteriores ocasiones hemos implementado este tipo de metodología.

La metodología propuesta está conformada por seis fases las cuales están ligadas a las fases de desarrollo de la metodología SCRUM<sup>2</sup>:

- **Levantamiento de requerimientos**
- **Análisis**: En esta fase se seleccionan los requerimientos funcionales y no funcionales, además se crean las historias de usuario con sus respectivos prototipos de pantalla.
- **Diseño**: Una vez se haya realizado el análisis se debe crear un modelo lógico de la base de datos.
- **Product Backlog**: Con las historias de usuario terminadas se realiza un documento donde se dividen los requerimientos por sprint.

## **Fases de cada Sprint:**

- **Planificación**: En esta fase se definen las tareas que deben realizar cada uno de los integrantes del grupo. Además, se plantean los objetivos esperados al final del sprint.
- **Desarrollo**: En esta fase se deben realizar las tareas que se han planificado, se desarrollan los módulos, las pruebas, el manual de usuario y el manual técnico, además las vistas 4 + 1.
- **Retrospectiva**: En esta fase los integrantes del grupo realizan una autoevaluación del trabajo realizado en el sprint.

En el desarrollo del proyecto se realizarán tres sprint:

## **Sprint 1**:

- 1. Módulo de Usuarios
- 2. Módulo de Autenticación
- 3. Módulo de Recuperación de contraseña.

## **Sprint 2:**

- 4. Módulo de Categorías
- 5. Módulo de Productos
- 6. Módulo de Carrito de compras
- 7. Módulo de Envíos
- 8. Módulo de Pagos

#### **Sprint 3:**

- 9. Módulo de compras
- 10. Módulo de calificaciones
- 11. Módulo de comentarios

## <span id="page-4-0"></span>**3. Desarrollo**

La fase de desarrollo se encuentra en los anexos del 1 al 5.

## <span id="page-4-1"></span>**4. Análisis de resultados**

En el desarrollo del proyecto de grado se logró cumplir con los objetivos específicos propuestos. Porque se implementó de manera correcta el proceso de ingeniería de software para solucionar el modelo planteado, permitiendo desarrollar los módulos que conforman la lógica de negocio de la empresa GEEK SHOP. Además, se planificaron y ejecutaron las pruebas necesarias para validar la calidad del funcionamiento de los casos de uso del sistema. También se realizaron los manuales para mantener una guía que servirá como referencia para los usuarios y los futuros desarrolladores de esta aplicación.

El desarrollo de la aplicación se pudo concluir, gracias a al uso del framework Laravel<sup>11</sup>, porque permitió trabajar de forma estructurada y rápida, sin pérdida de flexibilidad. Además, este framework aporta las siguientes características: Clases previamente diseñadas mediante la arquitectura MVC, que nos permite organizar todas las vistas y los controladores de manera eficaz; también ofrece plantillas rápidas y flexibles para la sintaxis de PHP y componentes de email, cookie, seguridad, sesión y manejo de solicitudes.

## <span id="page-5-0"></span>**5. Conclusiones, aportes y recomendaciones**

Durante el proceso de desarrollo se pudo concluir que los usos de los sistemas de comercio electrónico son de gran utilidad para las empresas, ya que este permite agilizar procesos y llegar a una mayor cantidad de clientes potenciales.

Con el desarrollo se puede apreciar que, para asegurar el éxito durante todas las etapas de desarrollo del producto, es realmente importante un correcto proceso de levantamiento de requerimientos. Así mismo el escoger una metodología adecuada para el número de integrantes y el tipo de proyecto a realizar.

El diseño de software permite tener una vista global del sistema y sus escenarios, mediante cada uno de los diagramas, se puede entender de mejor manera la lógica, física y dinámica del sistema.

Se cumplió con los objetivos que fueron planteados en la formulación del proyecto, mediante el uso de la metodología seleccionada, la cual nos permitió el seguimiento de cada uno de los módulos planteados.

- La implementación de la metodología SCRUM nos ha dado una nueva visión para la planeación de proyecto de software.
- El levantamiento de requerimientos se realizó de manera correcta mediante las historias de usuarios, en las cuales se tuvieron en cuenta las necesidades del producto.
- El desarrollo de las vistas 4+1 permitió visualizar de manera más clara la estructura el proyecto, facilitando el proceso de desarrollo.
- El grupo de trabajo selecciono las herramientas de programación adecuadas, dependiendo del conocimiento de cada uno de los integrantes.

Para finalizar se sugieren las siguientes recomendaciones:

- 1. Se deben optimizar las vistas del sistema para que se puedan visualizar de forma correcta en los navegadores de los dispositivos móviles.
- 2. Se recomienda incluir métodos de pago como: PayPal, tarjetas de crédito o consignaciones bancarias.
- 3. Se recomienda implementar un módulo que permita a los clientes tener una lista de deseos.
- 4. Se recomienda que el sistema pueda enviar correos electrónicos, en los cuales se promocione los productos de la empresa.
- 5. Implementar un módulo de log de auditorías, porque es importante para la seguridad de la empresa.
- 6. Si se desea llevar el sistema a un entorno comercial, se debe tener en cuenta la contratación de servicio de almacenamiento independiente.

7. No se recomienda el uso de la metodología SCRUM para equipos de dos personas, porque cuando una persona tiene varios roles de manera simultánea obstruye el flujo del desarrollo del proyecto.

# <span id="page-6-0"></span>**6. Bibliografía**

[1]. Descripción sobre e-commerce, [Citado el 27 de septiembre de 2017] Disponible en: [<https://es.wikipedia.org/wiki/Comercio\\_electr%C3%B3nico>](https://es.wikipedia.org/wiki/Comercio_electr%C3%B3nico)

[2]. Descripción sobre SCRUM, [Citado el 27 de septiembre de 2017] Disponible en:

[<https://es.wikipedia.org/wiki/Scrum\\_\(desarrollo\\_de\\_software\)#Caracter.](https://es.wikipedia.org/wiki/Scrum_(desarrollo_de_software)#Caracter.C3.ADsticas_de_Scrum) [C3.ADsticas\\_de\\_Scrum>](https://es.wikipedia.org/wiki/Scrum_(desarrollo_de_software)#Caracter.C3.ADsticas_de_Scrum)

[3]. Descripción sobre MVC, [Citado el 27 de septiembre de 2017] Disponible en:

[<https://es.wikipedia.org/wiki/Modelo%E2%80%93vista%E2%80%93con](https://es.wikipedia.org/wiki/Modelo%E2%80%93vista%E2%80%93controlador) [trolador>](https://es.wikipedia.org/wiki/Modelo%E2%80%93vista%E2%80%93controlador)

[4]. Descripción sobre API, [Citado el 28 de septiembre de 2017] Disponible en:

[<https://es.wikipedia.org/wiki/Interfaz\\_de\\_programaci%C3%B3n\\_de\\_apli](https://es.wikipedia.org/wiki/Interfaz_de_programaci%C3%B3n_de_aplicaciones) [caciones>](https://es.wikipedia.org/wiki/Interfaz_de_programaci%C3%B3n_de_aplicaciones)

[5]. Descripción sobre PayPal, [Citado el 28 de septiembre de 2017] Disponible en: [<https://es.wikipedia.org/wiki/PayPal>](https://es.wikipedia.org/wiki/PayPal)

[6]. Descripción sobre Single Page Application, [Citado el 27 de septiembre de 2017] Disponible en: [<https://es.wikipedia.org/wiki/Single](https://es.wikipedia.org/wiki/Single-page_application)[page\\_application>](https://es.wikipedia.org/wiki/Single-page_application)

[7]. Descripción sobre PHP, [Citado el 27 de septiembre de 2017] Disponible en: [<https://es.wikipedia.org/wiki/PHP>](https://es.wikipedia.org/wiki/PHP)

[8]. Descripción sobre JavaScript, [Citado el 27 de septiembre de 2017] Disponible en: [<https://es.wikipedia.org/wiki/JavaScript>](https://es.wikipedia.org/wiki/JavaScript)

[9]. Descripción sobre HTML, [Citado el 27 de septiembre de 2017] Disponible en: [<https://es.wikipedia.org/wiki/HTML>](https://es.wikipedia.org/wiki/HTML)

[10]. Descripción sobre CSS, [Citado el 27 de septiembre de 2017] Disponible en:

[<https://es.wikipedia.org/wiki/Hoja\\_de\\_estilos\\_en\\_cascada>](https://es.wikipedia.org/wiki/Hoja_de_estilos_en_cascada)

[11]. Descripción sobre Laravel, [Citado el 27 de septiembre de 2017] Disponible en: [<https://es.wikipedia.org/wiki/Laravel>](https://es.wikipedia.org/wiki/Laravel)

[12]. Descripción sobre React, [Citado el 27 de septiembre de 2017] Disponible en: [<https://es.wikipedia.org/wiki/React>](https://es.wikipedia.org/wiki/React)

[13]. Descripción sobre PostgreSQL, [Citado el 27 de septiembre de 2017] Disponible en: [<https://es.wikipedia.org/wiki/PostgreSQL>](https://es.wikipedia.org/wiki/PostgreSQL)

[14]. Descripción sobre Heroku, [Citado el 27 de septiembre de 2017] Disponible en: < https://www.heroku.com/>

[15]. Descripción sobre Git, [Citado el 27 de septiembre de 2017] Disponible en: [<https://es.wikipedia.org/wiki/Git>](https://es.wikipedia.org/wiki/Git)

[16]. Descripción sobre Balsamiq Mockups, [Citado el 27 de septiembre de 2017] Disponible en: [<https://balsamiq.com/products/mockups/>](https://balsamiq.com/products/mockups/)

[17]. Descripción sobre Star UML, [Citado el 27 de septiembre de 2017] Disponible en: [<http://staruml.sourceforge.net/en/>](http://staruml.sourceforge.net/en/)

[18]. Descripción sobre Articulo Philippe B. Kruchten, [Citado el 3 de noviembre de 2017] Disponible en:

[<https://es.wikipedia.org/wiki/Modelo\\_de\\_Vistas\\_de\\_Arquitectura\\_4%2B](https://es.wikipedia.org/wiki/Modelo_de_Vistas_de_Arquitectura_4%2B1)  $1$ 

[19]. Descripción sobre la programación extrema, [Citado el 11 de noviembre de 2017] Disponible en: [<https://es.wikipedia.org/wiki/Programaci%C3%B3n\\_extrema>](https://es.wikipedia.org/wiki/Programaci%C3%B3n_extrema)

[20]. Descripción sobre Rational Unified Process, [Citado el 11 de noviembre de 2017] Disponible en: [<https://es.wikipedia.org/wiki/Proceso\\_Unificado\\_Racional>](https://es.wikipedia.org/wiki/Proceso_Unificado_Racional)

# <span id="page-8-0"></span>**7. Anexos**

- 1. Requerimientos.docx
- 2. Historias-de-Usuario.docx
- 3. Diagrama Entidad Relación Geek Shop.jpg
- 4. Documento de Vision y Alcance.docx
- 5. Plan de Pruebas de Software.docx
- 6. Manual Tecnico.docx
- 7. Manual de Usuario.docx